# Consultant Invoices

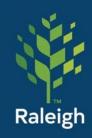

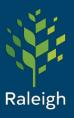

#### **Consultant Invoices**

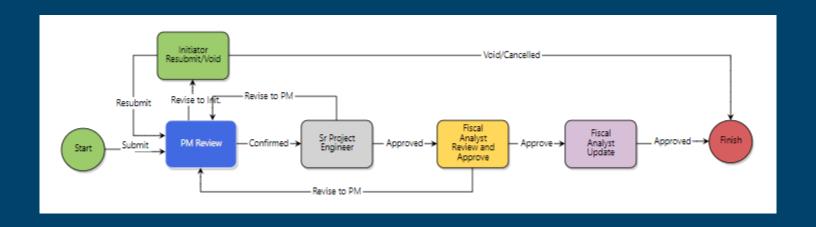

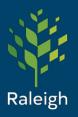

#### **Initiators:**

Who can start this process?

Ext - Consultant Engineering Ext - Materials Testing Project Manager

#### Participants:

- Consultant
- Inspector
- Project Manger
- Senior Project Engineer
- Fiscal Analyst

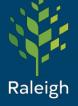

Consultant Step (Initiator)

The consultant attaches and completes all (\*) fields and any additional information they would like to attach.

Note, it is required that an updated project schedule/status and MWBE is provided by the consultant on a monthly basis in order to process.

| Invoice - Consultant Invoice                    | (INV)                                                       |
|-------------------------------------------------|-------------------------------------------------------------|
|                                                 |                                                             |
| Project:                                        | Project Number:                                             |
| Process Document:                               | Invoice - Consultant Invoice Overall Due Date:              |
| Current Workflow Step:                          | Step Due Date:                                              |
| * Subject:                                      |                                                             |
| Status:                                         |                                                             |
| Attachments                                     |                                                             |
| * Invoice/Receipts:                             | Drag and drop file here or Browse e-Builder Browse Computer |
| * Status Update:                                | Drag and drop file here or Browse e-Builder Browse Computer |
| * MWBE Certified Subcontractor<br>Payment Form: | Drag and drop file here or Browse e-Builder Browse Computer |
| Testing Results:                                | Drag and drop file here or Browse e-Builder Browse Computer |
| Certified Payroll (if applicable):              | Drag and drop file here or Browse e-Builder Browse Computer |
| Receipts:                                       | Drag and drop file here Or Browse e-Builder Browse Computer |
|                                                 |                                                             |
| * MBE Portion of this Invoice (\$):             |                                                             |
| * WBE Portion of This Invoice (\$):             |                                                             |

Continued....

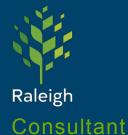

The consultant then selects the correct commitment (their specific contract) from the pull-down list and completes all (\*) fields.

Step (Initiator)

This will open their commitment information. The consultant will edit "Invoice Amount" field.

## Consultant Invoices (cont.)

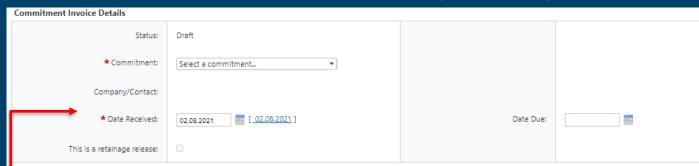

| Co                                    | Commitment Invoice Details                     |                      |                              |                  |                    |                  |                                     |                             |         |           |          |           |                                     |                    |
|---------------------------------------|------------------------------------------------|----------------------|------------------------------|------------------|--------------------|------------------|-------------------------------------|-----------------------------|---------|-----------|----------|-----------|-------------------------------------|--------------------|
|                                       |                                                | Status: Approved     |                              |                  |                    |                  | Approved: 12.01.2020 (John Verdejo) |                             |         |           |          |           |                                     |                    |
|                                       |                                                | Commitment:          | 001 - North Ridge Profession |                  |                    |                  |                                     |                             |         |           |          |           |                                     |                    |
| Company/Contact: BROWN & CALDWELL INC |                                                |                      |                              |                  |                    |                  |                                     |                             |         |           |          |           |                                     |                    |
| Date Received: 11.23.2020             |                                                |                      |                              |                  |                    | Date Due:        |                                     |                             |         |           |          |           |                                     |                    |
| This is a retainage release:          |                                                |                      |                              |                  |                    |                  |                                     |                             |         |           |          |           |                                     |                    |
| Co                                    | Commitment Invoice Custom Fields               |                      |                              |                  |                    |                  |                                     |                             |         |           |          |           |                                     |                    |
|                                       | There are no involce custom fields.            |                      |                              |                  |                    |                  |                                     |                             |         |           |          |           |                                     |                    |
| In                                    | Invoice Items   Show Approved Commitment Items |                      |                              |                  |                    |                  |                                     |                             |         |           |          |           |                                     |                    |
|                                       | Commitment Item #                              | Description          |                              | Budget Line Item | Current Commitment | Invoiced To Date | Retained To Date                    | Remaining to be<br>Invoiced | Invoic  | e Amount  | Reta     | nge %     | Retained This Invoice               | Custom<br>Field(s) |
| ű°                                    | <b>9</b> 001                                   | North Ridge Phases 4 | & 5 - Construction Administ  | 30.793080.030    | 230,896.00         | 147,100.35       | 0.00                                | 83,                         | 79 55   | 10,163.00 |          | 0.00 %    | 0.00                                | <b>5</b>           |
| 4                                     |                                                |                      | <u> </u>                     | 4                |                    |                  |                                     |                             |         |           |          |           |                                     | <b>+</b>           |
|                                       | Total                                          |                      |                              |                  | 230,896.00         | 147,100.35       | 0.00                                | 83                          | ,795.65 | 10,163.0  | Cost Sum | mary I Co | 0.00 mmitment Details   Invoices Fo |                    |
|                                       |                                                |                      |                              |                  |                    |                  |                                     |                             |         |           |          | ,   00    |                                     | sumpany            |

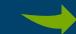

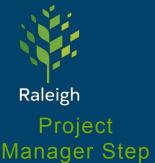

PM reviews information from the consultant. The PM will either select "Confirmed" or "Revise to Init." to make edits or delete/void if necessary (comments will be required).

| MBE/WBE Information |  |
|---------------------|--|
| MBE (decimal):      |  |
| WBE (decimal):      |  |
|                     |  |

"Submit" to the Senior Project Engineer

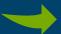

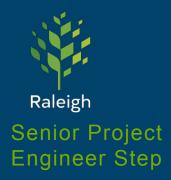

Senior Project Engineer reviews information from everyone. The PM will either select "Approved" or "Revise to PM" to make edits or reach back out to the consultant to address concerns (comments will be required).

"Approved" to the Fiscal Analyst

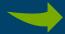

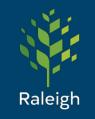

Fiscal Analyst Review and Approve Step

Review all uploaded documents, MWBE information, and complete and upload required fiscal information.

## Consultant Invoices (cont.)

| Updates           |  |
|-------------------|--|
| * Amount Receipt: |  |
| * Receipt Number: |  |

Some of the required information is generated outside of e-Builder and comes from PeopleSoft Financials.

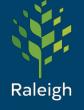

# Fiscal Analyst Update Step

The process will return to the Fiscal Analyst again. The analyst will wait for Accounts Payable to cut the check (net 30 days) and complete required information. e-Builder will occasionally send reminder emails to the Fiscal Analyst.

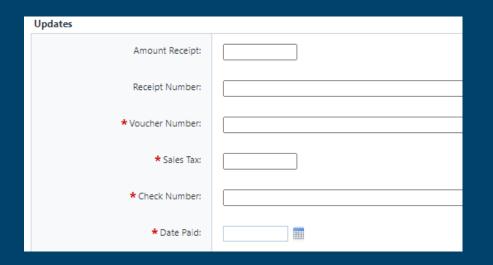

The Status is now Approved.

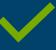

Enter required information when available. Then select "Approved".